# Programación orientada a objetos en Java

# Ricardo Pérez López

# IES Doñana, curso 2023/2024

Generado el 2024/03/18 a las 23:44:00

# **Índice**

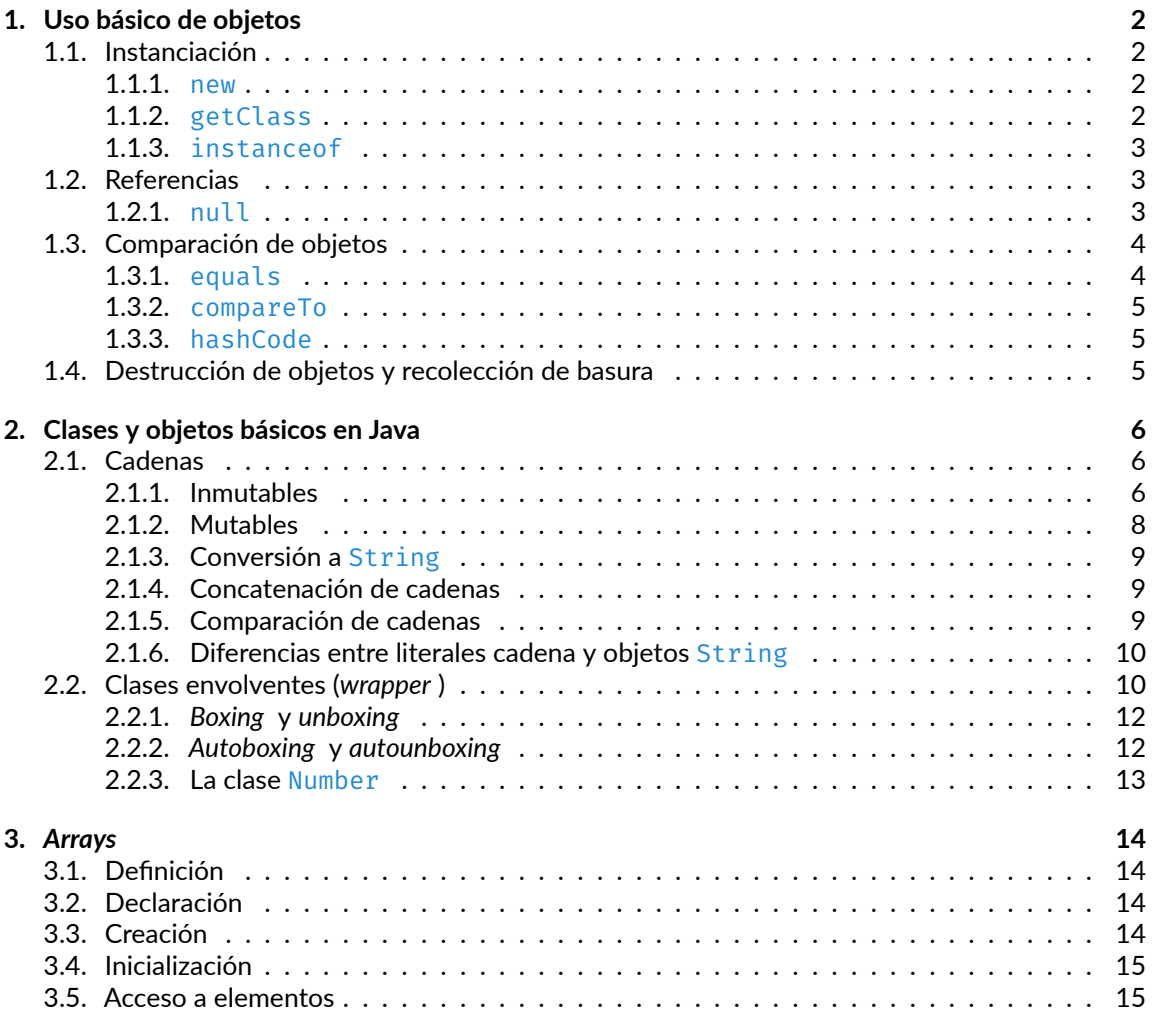

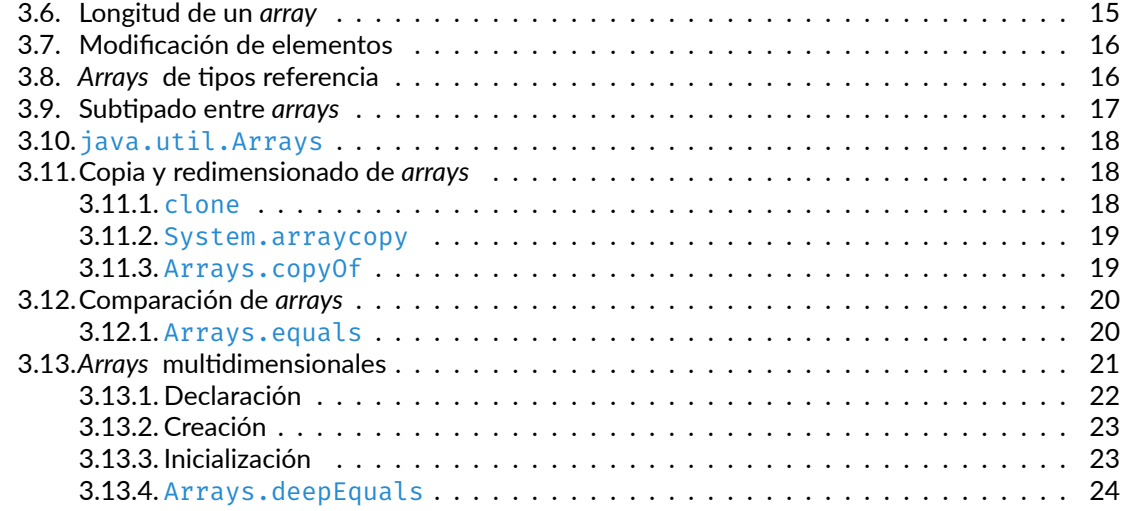

# <span id="page-1-0"></span>**1. Uso básico de objetos**

# <span id="page-1-1"></span>**1.1. Instanciación**

## <span id="page-1-2"></span>**1.1.1. new**

La operación **new** permite instanciar un objeto a partir de una clase.

Hay que indicar el nombre de la clase y pasarle al constructor los argumentos que necesite, entre paréntesis y separados por comas. Los paréntesis son obligatorios aunque no haya argumentos.

Por ejemplo, si tenemos una clase Triángulo cuyo constructor espera dos argumentos (*ancho* y *alto*), podemos crear una instancia de esa clase de la siguiente forma:

```
jshell> new Triangulo(20, 30);
$1 ==> Triangulo@ee7d9f1
jshell> Triangulo t = new Triangulo(4, 2);
t ==> Triangulo@726f3b58
```
#### <span id="page-1-3"></span>**1.1.2. getClass**

El método getClass() devuelve la clase de la que es instancia el objeto sobre el que se ejecuta.

Lo que devuelve es una instancia de la clase java.lang.Class.

Para obtener una cadena con el nombre de la clase, se puede usar el método getSimpleName() definido en la clase Class:

```
jshell> String s = "Hola";
s ==> "Hola"
jshell> s.getClass()
```

```
$2 ==> class java.lang.String
jshell> s.getClass().getSimpleName()
$3 \implies "String"
```
#### <span id="page-2-0"></span>**1.1.3. instanceof**

El operador **instanceof** permite comprobar si un objeto es instancia de una determinada clase.

Por ejemplo:

```
jshell> "Hola" instanceof String
$1 ==> true
```
Sólo se puede aplicar a referencias, no a valores primitivos:

```
jshell> 4 instanceof String
  | Error:
  unexpected type
    | required: reference
     | found: int
   | 4 instanceof String
\vert \hat{ }
```
### <span id="page-2-1"></span>**1.2. Referencias**

Los objetos son accesibles a través de **referencias**.

Las referencias se pueden almacenar en variables de **tipo referencia**.

Por ejemplo, String es una clase, y por tanto es un tipo referencia. Al hacer la siguiente declaración:

String s;

estamos declarando s como una variable que puede contener una referencia a un valor de tipo String.

#### <span id="page-2-2"></span>**1.2.1. null**

El tipo **null** sólo tiene un valor: la referencia nula, representada por el literal **null**.

El tipo **null** es compatible con cualquier tipo referencia.

Por tanto, una variable de tipo referencia siempre puede contener la referencia nula.

En la declaración anterior:

String s;

la variable s puede contener una referencia a un objeto de la clase String, o bien puede contener la referencia nula **null**.

[<sup>©</sup> Ricardo Pérez López \(IES Doñana, curso 2023/2024\)](https://pro.iesdonana.org) 3

La referencia nula sirve para indicar que la variable no apunta a ningún objeto.

Al intentar invocar a un método desde una referencia nula, se lanza una excepción NullPointerException:

```
jshell> String s;
s ==> null
jshell> s.concat("hola")
  | Exception java.lang.NullPointerException
        at (H2:1)
```
# <span id="page-3-0"></span>**1.3. Comparación de objetos**

El operador == aplicado a dos objetos (valores de tipo referencia) devuelve **true** si ambos son **el mismo objeto**.

Es decir: el operador == compara la **identidad** de los objetos para preguntarse si son **idénticos**.

Equivale al operador **is** de Python.

Para usar un mecanismo más sofisticado que realmente pregunte si dos objetos son **iguales**, hay que usar el método equals.

#### <span id="page-3-1"></span>**1.3.1. equals**

El método equals compara dos objetos para comprobar si son iguales.

Debería usarse siempre en sustitución del operador ==, que sólo comprueba si son idénticos.

Equivale al \_\_eq\_\_ de Python, pero en Java hay que llamarlo explícitamente (no se llama implícitamente al usar  $=$ =).

```
jshell> String s = new String("Hola");
s ==> "Hola"
jshell> String w = new String("Hola");
w == > "Hola"jshell> s == w$3 ==> false
jshell> s.equals(w)
$4 ==> true
```
La implementación predeterminada del método equals se hereda de la clase Object (que ya sabemos que es la clase raíz de la jerarquía de clases en Java, por lo que toda clase acaba siendo subclase, directa o indirecta, de Object).

En dicha implementación predeterminada, equals equivale a ==:

```
public boolean equals(Object otro) {
    return this == otro;
}
```

```
© Ricardo Pérez López (IES Doñana, curso 2023/2024) 4
```
Por ello, es importante sobreescribir dicho método al crear nuevas clases, ya que, de lo contrario, se comportaría igual que ==.

#### <span id="page-4-0"></span>**1.3.2. compareTo**

Un método parecido es compareTo, que compara dos objetos de forma que la expresión a.compareTo(b) devuelve un entero:

- **–** Menor que cero si a < b.
- **–** 0 si a == b.
- **–** Mayor que cero si a > b.

#### <span id="page-4-1"></span>**1.3.3. hashCode**

El método hashCode equivale al \_\_hash\_\_ de Python.

Como en Python, devuelve un número entero (en este caso, de 32 bits) asociado a cada objeto, de forma que si dos objetos son iguales, deben tener el mismo valor de hashCode.

Por eso (al igual que ocurre en Python), el método hashCode debe coordinarse con el método equals.

A diferencia de lo que ocurre en Python, en Java **todos los objetos son** *hashables*. De hecho, no existe el concepto de *hashable* en Java, ya que no tiene sentido.

Este método se usa para acelerar la velocidad de almacenamiento y recuperación de objetos en determinadas colecciones como HashMap, HashSet o Hashtable.

La implementación predeterminada de hashCode se hereda de la clase Object, y devuelve un valor que depende de la posición de memoria donde está almacenado el objeto.

Al crear nuevas clases, es importante sobreescribir dicho método para que esté en consonancia con el método equals y garantizar que siempre se cumple que:

```
Si x.equals(y), entonces x.hashCode() == y.hashCode().
```

```
jshell> "Hola".hashCode()
$1 ==> 2255068
```
### <span id="page-4-2"></span>**1.4. Destrucción de objetos y recolección de basura**

Los objetos en Java no se destruyen explícitamente, sino que se marcan para ser eliminados cuando no hay ninguna referencia apuntándole:

```
jshell> String s = "Hola"; \frac{1}{2} Se crea el objeto y una referencia se guarda en «s»
s ==> "Hola"
jshell> s = null; // Ya no hay más referencias al objeto, así que se marca
s \equiv 5 null
```
La próxima vez que se active el recolector de basura, el objeto se eliminará de la memoria.

# <span id="page-5-0"></span>**2. Clases y objetos básicos en Java**

# <span id="page-5-1"></span>**2.1. Cadenas**

En Java, las cadenas son objetos.

Por tanto, son valores referencia, instancias de una determinada clase.

Existen dos tipos de cadenas:

- **–** Inmutables: instancias de la clase String.
- **–** Mutables: instancias de las clases StringBuffer o StringBuilder.

#### <span id="page-5-2"></span>**2.1.1. Inmutables**

Las cadenas inmutables son objetos de la clase String.

Las cadenas literales (secuencias de caracteres encerradas entre dobles comillas ") son instancias de la clase String:

jshell> String s = "Hola";

Otra forma de crear un objeto de la clase String es instanciando dicha clase y pasándole otra cadena al constructor. De esta forma, se creará un nuevo objeto cadena con los mismos caracteres que la otra cadena:

jshell> String s = **new** String("Hola");

Si se usa varias veces el mismo literal cadena, el JRE intenta aprovechar el objeto ya creado y no crea uno nuevo:

```
jshell> String s = "Hola";
s ==> "Hola"
jshell> String w = "Hola";
w == > "Hola"jshell> s == w$3 ==> true
```
Las cadenas creadas mediante instanciación, siempre son objetos distintos:

```
jshell> String s = new String("Hola");
s ==> "Hola"
jshell> String w = new String("Hola");
w == > "Hola"
```
jshell> s == w \$3 ==> **false**

Pregunta: ¿cuántos objetos cadena se crean en cada caso?

Los objetos de la clase String disponen de métodos que permiten realizar operaciones con cadenas.

Muchos de ellos devuelven una nueva cadena a partir de la original tras una determinada transfor‐ mación.

Algunos métodos interesantes son:

- **–** length
- **–** indexOf
- **–** lastIndexOf
- **–** charAt
- **–** repeat
- **–** replace
- **–** startsWith
- **–** endsWith
- **–** substring
- **–** toUpperCase
- **–** toLowerCase

La clase String también dispone de **métodos estáticos**.

El más interesante es value Of, que devuelve la representación en forma de cadena de su argumento:

```
jshell> String.valueOf(4)
$1 ==> "4"
jshell> String.valueOf(2.3)
$2 ==> "2.3"
jshell> String.valueOf('a')
$3 ==> "a"
```
No olvidemos que, en Java, los caracteres y las cadenas son tipos distintos:

- **–** Un carácter es un valor primitivo de tipo char y sus literales se representan entre comillas simples ('a').
- **–** Una cadena es un valor referencia de tipo String y sus literales se representan entre comillas dobles ("a").

### <span id="page-7-0"></span>**2.1.2. Mutables**

Un objeto de la clase String no puede modificarse una vez creado.

Es exactamente lo que ocurre con las cadenas en Python.

En Java existen **cadenas mutables** que sí permiten su modificación después de haberse creado.

Para ello, proporciona dos clases llamadas StringBuffer y StringBuilder, cuyas instancias son cadenas mutables.

Las dos funcionan prácticamente de la misma forma, con la única diferencia de que los objetos StringBuffer permiten sincronización entre hilos mientras que los StringBuilder no.

Cuando se está ejecutando un único hilo, es preferible usar objetos StringBuilder ya que son más eficientes.

Se puede crear un objeto StringBuilder vacío o a partir de una cadena:

```
jshell> StringBuilder sb = new StringBuilder(); // Crea uno vacío
sb ==jshell> StringBuilder sb = new StringBuilder("Hola"); // O a partir de una cadena
sb ==> "Hola"
```
#### **2.1.2.1. StringTokenizer**

La clase StringTokenizer permite romper una cadena en *tokens*.

El método de *tokenización* consiste en buscar los elementos separados por delimitadores, que son los caracteres que separan los *tokens*.

Esos delimitadores pueden especificarse en el momento de crear el *tokenizador* o bien *token* a *token*.

Por ejemplo:

```
StringTokenizer st = new StringTokenizer("esto es una prueba");
while (st.hasMoreTokens()) {
   System.out.println(st.nextToken());
}
```
produce la siguiente salida:

esto es una prueba

La clase StringTokenizer se mantiene por compatibilidad pero su uso no se recomienda en código nuevo.

En su lugar, se recomienda usar el método split de la clase String o el paquete java.util.regex.

Por ejemplo:

[<sup>©</sup> Ricardo Pérez López \(IES Doñana, curso 2023/2024\)](https://pro.iesdonana.org) 8

```
String[] result = "esto es una prueba".split("\\s");
for (int x = 0; x < result.length; x++)
   System.out.println(result[x]);
```
Los métodos definidos en la clase String se pueden consultar en la API de Java:

<https://docs.oracle.com/en/java/javase/17/docs/api/java.base/java/lang/String.html>

#### <span id="page-8-0"></span>**2.1.3. Conversión a String**

La conversión de un objeto a String se realiza llamando al método toString del objeto.

Todo objeto, sea de la clase que sea, tiene un método toString heredado de la clase Object y posiblemente sobreescribiéndo éste.

Si es un valor primitivo, primero se convierte a instancia de su clase *wrapper* correspondiente.

#### <span id="page-8-1"></span>**2.1.4. Concatenación de cadenas**

La operación de concatenación de cadenas se realiza con el operador +:

```
jshell> "hola " + "mundo"
$1 ==> "hola mundo"
```
También existe el método concat, que hace lo mismo:

```
jshell> "hola ".concat("mundo")
$1 ==> "hola mundo"
```
#### <span id="page-8-2"></span>**2.1.5. Comparación de cadenas**

En las cadenas, las comparaciones se pueden realizar:

**–** Con el operador ==:

```
jshell> "hola" == "hola"
true
```
No es conveniente, ya que comprueba si los dos objetos son el mismo (y eso sólo está garanti‐ zado si las dos cadenas son literales).

**–** Con el método equals:

```
jshell> "hola".equals("hola")
true
```
Comprueba si las dos cadenas tienen los mismos caracteres.

**–** Con el método compareTo:

[<sup>©</sup> Ricardo Pérez López \(IES Doñana, curso 2023/2024\)](https://pro.iesdonana.org) 9

```
jshell> "hola".compareTo("adiós")
7
```
También se puede usar el método estático equals de la clase Objects del paquete java.util (*cuidado*: es Objects en plural, no Object):

```
jshell> Objects.equals("hola", "hola")
true
```
Es como hacer:

```
str1.equals(str2)
```
pero el equals de Objects tiene la ventaja de que no provoca un error NullPointerException si str1 es **null**.

#### <span id="page-9-0"></span>**2.1.6. Diferencias entre literales cadena y objetos String**

Los literales cadena se almacenan en un *pool* de cadenas y se reutilizan siempre que se puede.

Los objetos String van asociados a un literal cadena almacenado en el *pool*.

Se puede acceder a ese literal del objeto cadena usando el método *intern*:

```
jshell> String s = new String("hola");
s ==> "hola"
jshell> String w = new String("hola");
w == > "hola"jshell> s == w$3 ==> false
jshell> s.intern() == w.intern()
$4 ==> true
```
# <span id="page-9-1"></span>**2.2. Clases envolventes (***wrapper* **)**

Las **clases envolventes** (también llamadas **clases** *wrapper*) son clases cuyas instancias representan valores primitivos almacenados dentro de valores referencia.

Esos valores referencia *envuelven* al valor primitivo dentro de un objeto.

Se utilizan en contextos en los que se necesita manipular un dato primitivo como si fuera un objeto, de una forma sencilla y transparente.

Existe una clase *wrapper* para cada tipo primitivo:

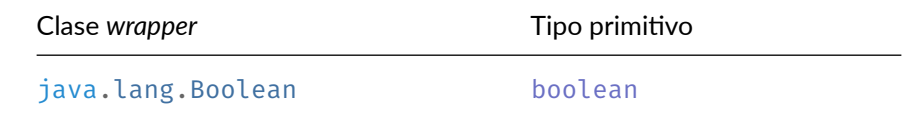

[© Ricardo Pérez López \(IES Doñana, curso 2023/2024\)](https://pro.iesdonana.org) 10

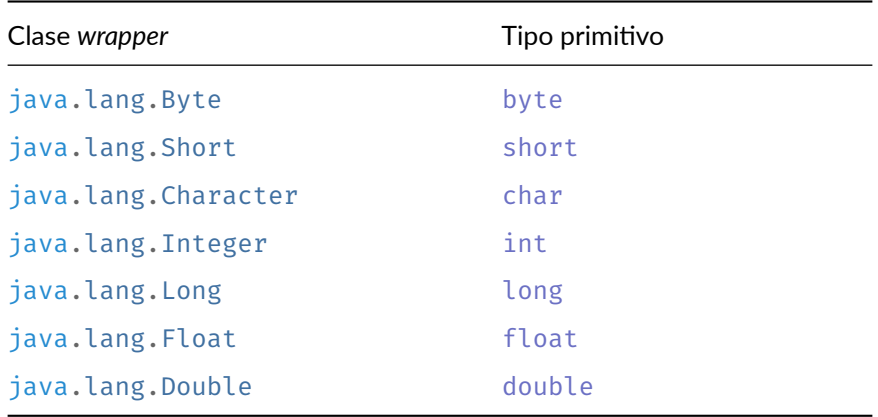

Los objetos de estas clases disponen de métodos para acceder a los valores envueltos dentro del objeto.

Por ejemplo:

```
jshell> Integer x = new Integer(4);
x == > 4jshell> x.floatValue()
$2 == > 4.0jshell> Boolean y = new Boolean(true);
y ==> true
jshell> y.shortValue()
| Error:
  cannot find symbol
    symbol: method shortValue()
   | y.shortValue()
    | ^----------^
```
A partir de JDK 9, los constructores de las clases *wrapper* han quedado obsoletos.

Actualmente, se recomienda usar uno de los métodos estáticos valueOf para obtener un objeto *wrapper*.

El método es un miembro estático de todas las clases *wrappers* y todas las clases numéricas admiten formas que convierten un valor numérico o una cadena en un objeto.

Por ejemplo:

```
jshell> Integer i = Integer.valueOf(100);
i ==> 100
```
#### <span id="page-11-0"></span>**2.2.1.** *Boxing* **y** *unboxing*

El *boxing* es el proceso de *envolver* un valor primitivo en una referencia a una instancia de su corres‐ pondiente clase *wrapper*. Por ejemplo:

```
jshell> Integer x = new Integer(4);
x = = > 4jshell> x.getClass()
$2 ==> class java.lang.Integer
```
El *unboxing* es el proceso de extraer un valor primitivo a partir de una instancia de su correspondiente clase *wrapper*. Por ejemplo:

```
jshell> Integer i = Integer.valueOf(100);
i ==> 100
jshell> int j = i.intValue();
j ==> 100
```
A partir de JDK 5, este proceso se puede llevar a cabo automáticamente mediante el *autoboxing* y el *autounboxing*.

#### <span id="page-11-1"></span>**2.2.2.** *Autoboxing* **y** *autounboxing*

El *autoboxing* es el mecanismo que convierte automáticamente un valor primitivo en una referencia a una instancia de su correspondiente clase *wrapper*. Por ejemplo:

```
jshell> Integer x = 4;
x = = > 4jshell> x.getClass()
$2 ==> class java.lang.Integer
```
El *autounboxing* es el mecanismo que convierte automáticamente una instancia de una clase *wrapper* en su valor primitivo equivalente. Por ejemplo:

```
public class Prueba {
    public static void main(String[] args) {
        Integer i = Integer.valueOf(4);
        int res = 2 * i; \frac{1}{2} // El Integer se convierte en int
        System.out.println(res);
    }
}
```
#### <span id="page-12-0"></span>**2.2.3. La clase Number**

La clase java.lang.Number en Java es una clase abstracta que representa la clase base (o superclase) de todas las clases que representan valores numéricos convertibles a valores primitivos de tipo byte, double, float, int, long y short.

Esta clase es la superclase de todas las clases *wrapper* que representan valores numéricos: Byte, Double, Float, Integer, Long y Short.

También es la superclase de las clases java.math.BigInteger y java.math.BigDecimal cuyas instancias representan, respectivamente, números enteros y reales de precisión arbitraria.

La clase abstracta Number declara (o define) los siguientes métodos:

```
byte byteValue()
abstract double doubleValue()
abstract float floatValue()
abstract int intValue()
abstract long longValue()
short shortValue()
```
Los métodos byteValue y shortValue son concretos porque devuelven el valor de intValue() convertido, respectivamente, a byte o a short a través de un *casting* (byte) o (short).

Los métodos abstractos se implementan luego en sus subclases.

Ejemplo de uso:

```
jshell> Number n = Integer.valueOf(4);
n \equiv 5 4
jshell> n.intValue()
$2 == > 4jshell> n.longValue()
$3 == > 4jshell> Number bi = new BigInteger("2318972398472987492874982234742");
bi ==> 2318972398472987492874982234742
jshell> bi.intValue()
                           // No cable en un int, así que se trunca
```
# <span id="page-13-1"></span><span id="page-13-0"></span>**3.1. Definición**

En Java, un *array* es un dato mutable compuesto por elementos (también llamados **componentes**) a los que se accede mediante *indexación*, es decir, indicando la posición donde se encuentra almace‐ nado el elemento deseado dentro del *array*.

Se parece a las **listas** de Python, con las siguientes diferencias:

- **–** Cada *array* tiene una **longitud fija** (no puede crecer o encogerse de tamaño dinámicamente).
- **–** Todos los elementos de un *array* deben ser del **mismo tipo**, el cual debe indicarse en la decla‐ ración del *array*.

Los *arrays* en Java pueden contener valores primitivos o referencias a objetos.

Los *arrays* de Java son **objetos** y, por tanto, son valores referencia.

# <span id="page-13-2"></span>**3.2. Declaración**

Los *arrays* se declaran indicando el tipo del elemento que contienen, seguido de [].

Por ejemplo, para declarar un *array* de enteros, se puede hacer:

int[] x;

Ahora mismo, x es una referencia a un objeto *array* que puede contener elementos de tipo int. Como la variable x aún no ha sido inicializada, el valor que contiene es la referencia nula (**null**):

```
jshell> int[] x;
x ==> null
```
Por tanto, x puede hacer referencia a un *array* de enteros, pero actualmente no hace referencia a ninguno.

# <span id="page-13-3"></span>**3.3. Creación**

A esa variable le podemos asignar una referencia a un objeto *array* del tipo adecuado.

Para ello, se puede crear un objeto *array* usando el operador **new** e indicando el tipo de los elementos y la longitud del *array* (entre corchetes):

```
jshell> x = new int[5];x == int[5] { 0, 0, 0, 0, 0}
```
A partir de este momento, la variable x contiene una referencia a un objeto *array* de cinco elementos de tipo int que, ahora mismo, tienen todos el valor  $\theta$ .

Como se puede observar, los elementos de un *array* siempre se inicializan a un **valor por defecto** cuando se crea el *array* (0 en enteros, 0.0 en reales, **false** en *booleanos*, '\000' en caracteres y **null** en valores referencia).

[<sup>©</sup> Ricardo Pérez López \(IES Doñana, curso 2023/2024\)](https://pro.iesdonana.org) 14

## <span id="page-14-0"></span>**3.4. Inicialización**

También se pueden inicializar los elementos de un *array* en el momento en que se crea con **new**.

En ese caso:

- **–** Se indican los valores de los elementos del *array* entre llaves.
- **–** No se indica la longitud del array, ya que se deduce a partir de la lista de valores iniciales.

Por ejemplo:

```
jshell> int[] x = new int[] {6, 5, 27, 81};
x == int[4] { 6, 5, 27, 81 }
```
# <span id="page-14-1"></span>**3.5. Acceso a elementos**

Para **acceder** a un elemento del *array* se usa el operador de *indexación* (los corchetes):

```
jshell> int[] x = new int[] {6, 5, 27, 81};
x == int[4] { 6, 5, 27, 81 }
jshell> x[3]
$2 == > 81
```
Los elementos se indexan de 0 a *n −* 1, siendo *n* la longitud del *array*.

Si se intenta acceder a un elemento fuera de esos límites, se levanta una excepción java.lang.ArrayIndexOutOfBound

```
jshelx[4]| Exception java.lang.ArrayIndexOutOfBoundsException: Index 4 out of bounds for length 4
        at (43:1)
```
#### <span id="page-14-2"></span>**3.6. Longitud de un** *array*

Para conocer la longitud de un array, se puede consultar el atributo length:

```
jshell> x.length
4
```
Ese valor es constante y no se puede cambiar:

```
jshell> x.length = 44
 | Error:
  cannot assign a value to final variable length
  x.length = 43| ^------^
```
### <span id="page-15-0"></span>**3.7. Modificación de elementos**

Para cambiar un elemento del *array* por otro, se puede usar la *indexación* combinada con la *asignación*:

```
jshell > x[2] = 99;$5 == > 99jshell> x
x == int[4] { 6, 5, 99, 81 }
```
El compilador comprueba que el valor a asignar es del tipo correcto, e impide la operación si se ve obligado a hacer un *narrowing* para hacer que el tipo del valor sea compatible con el tipo del elemento:

```
shell> x[2] = 99.9;
  | Error:
| incompatible types: possible lossy conversion from double to int
  x[2] = 99.9;
           \wedge _ _ \cdot
```
### <span id="page-15-1"></span>**3.8.** *Arrays* **de tipos referencia**

Los elementos de un *array* también pueden ser valores referencia.

En ese caso, sus elementos serán objetos de una determinada clase.

Inicialmente, los elementos referencia del *array* toman el valor **null**.

Por ejemplo:

```
jshell> String[] cadenas = new String[5];
cadenas ==> String[5] { null, null, null, null, null }
```
En cada elemento de cadenas podremos meter una instancia de la clase String:

```
jshell> cadenas[2] = "hola";
$2 ==> "hola"jshell> cadenas
cadenas ==> String[5] { null, null, "hola", null, null }
```
También podemos inicializar el *array* con objetos:

```
jshell> String[] cadenas = new String[] { "hola", "adiós", "prueba" };
cadenas ==> String[3] { "hola", "adiós", "prueba" }
jshell> cadenas[1]
$2 ==> "adiós"jshell> cadenas.length
$3 == > 3
```
Hemos dicho que los elementos de un *array* de tipos referencia deben ser objetos de una determi‐ nada clase, que es la clase indicada al declarar el *array*.

Pero por el principio de sustitución, esos elementos también pueden ser instancias de una subclase de esa clase.

Por ejemplo, si tenemos la clase Figura y una subclase suya llamada Triangulo:

```
jshell> Figura[] figuras = new Figura[5];
figuras ==> Figura[5] { null, null, null, null, null }
```
En cada elemento de figuras podremos meter una instancia de la clase Figura o de cualquier subclase suya:

```
jshell> figuras[2] = new Triangulo(20, 30); // alto y ancho
$2 ==> Triangulo@1b701da1
jshell> figuras
figuras ==> Figura[5] { null, null, Triangulo@1b701da1, null, null }
```
Si declaramos un *array* de tipo 0bject [], estamos diciendo que sus elementos pueden ser de cualquier tipo referencia, lo que tiene ventajas e inconvenientes:

- **–** Ventaja: los elementos del *array* podrán ser de cualquier tipo, incluyendo tipos primitivos (re‐ cordemos el *boxing*/*unboxing*).
- **–** Inconveniente: no podremos aprovechar el comprobador de tipos del compilador para deter‐ minar si los tipos son los adecuados, por lo que tendremos que hacerlo a mano en tiempo de ejecución.

#### <span id="page-16-0"></span>**3.9. Subtipado entre** *arrays*

Entre los tipos de *arrays* se define una relación de subtipado directo (*<*1) similar a la que hemos visto hasta ahora.

Resumiendo, las reglas que definen esa relación son las siguientes:

**–** Si *S* y *T* son tipos referencia, entonces *S*[] *<*<sup>1</sup> *T*[] si y sólo si *S <*<sup>1</sup> *T*.

Debido a esto, se dice que los *arrays* de Java son **covariantes** con los tipos referencia (hablare‐ mos más sobre este tema cuando estudiemos los *tipos genéricos*).

- **–** Object[] *<*<sup>1</sup> Object.
- **–** Si *P* es un tipo primitivo, entonces *P*[] *<*<sup>1</sup> Object.

[<sup>©</sup> Ricardo Pérez López \(IES Doñana, curso 2023/2024\)](https://pro.iesdonana.org) 17

# <span id="page-17-0"></span>**3.10. java.util.Arrays**

La clase java.util.Arrays contiene varios métodos estáticos para manipular *arrays*, incluyendo ordenación y búsqueda.

También contiene un método factoría estático que permite ver a los *arrays* como listas, lo que será de interés cuando veamos las listas en Java.

Los métodos de esta clase lanzan todos una excepción NullPointerException cuando el *array* especificado es una referencia nula.

Su documentación se encuentra en el API de Java:

<https://docs.oracle.com/en/java/javase/14/docs/api/java.base/java/util/Arrays.html>

# <span id="page-17-1"></span>**3.11. Copia y redimensionado de** *arrays*

Para hacer una copia de un *array*, se pueden usar varios métodos:

- **–** clone de la clase Object.
- **–** System.arraycopy.
- **–** Arrays.copyOf.
- **–** Arrays.copyOfRange.

Todos los métodos hacen **copias superficiales** (*shallow copys*) del *array*.

Para hacer una **copia profunda** (*deep copy*) es necesario escribir un trozo de código que lo haga.

#### <span id="page-17-2"></span>**3.11.1. clone**

La clase Object proporciona el método clone.

Como los *arrays* en Java también son objetos de la clase Object, se puede usar este método para copiar un *array*.

Este método copia todos los elementos del *array*, así que no sirve si lo que se quiere es hacer una copia parcial del *array*, es decir, si se quieren copiar sólo algunos elementos (un *subarray*).

Por ejemplo:

```
jshell> String[] s = new String[] { "hola", "pepe", "juan" };
s ==> String[3] { "hola", "pepe", "juan" }
jshell> String[] w = s.clone();
w ==> String[3] { "hola", "pepe", "juan" }
jshell> s == w
$3 ==> false
```
#### <span id="page-18-0"></span>**3.11.2. System.arraycopy**

El método arraycopy de la clase java.lang.System es la mejor forma de hacer una **copia parcial** del *array*.

Ofrece una forma sencilla de especificar el número total de elementos a copiar así como los índices de origen y destino.

Su signatura es:

```
static void arraycopy(Object src, int srcPos, Object dest, int destPos,
                      int length)
```
Por ejemplo, el siguiente código:

```
System.arraycopy(origen, 3, destino, 2, 5);
```
copiará 5 elementos del *array* origen en el *array* destino, empezando por el índice 3 de origen y desde el índice 2 de destino.

#### <span id="page-18-1"></span>**3.11.3. Arrays.copyOf**

Se puede usar el método copyOf de la clase java.util.Arrays cuando se desean copiar los primeros elementos del *array*.

También se puede usar cuando se desea extender el *array* creando un nuevo *array* con los mismos elementos del *array* original pero con más elementos al final, los cuales se rellenarán con los valores iniciales por defecto del tipo de los elementos del *array*.

El método copyOf está sobrecargado para poder copiar *arrays* de cualquier tipo primitivo.

Además, es un método genérico (ya veremos en su momento lo que eso significa), lo que le permite copiar *arrays* de cualquier tipo referencia.

La signatura de los métodos copy Of sigue el siguiente esquema:

static T[] copyOf(T[] original, int newLength)

donde T es el tipo de los elementos del *array* original.

El método devuelve un nuevo *array* a partir del original, con tantos elementos como se haya indicado en newLength.

- **–** Cuando newLength < original.length, el *array* nuevo tendrá sólo los primeros newLength elementos del original.
- **–** Cuando newLength > original.length, el *array* nuevo tendrá todos los elementos del ori‐ ginal, y se rellenará por el final con tantos valores como sea necesario para que el nuevo *array* tenga newLength elementos.

Esos valores serán los valores iniciales por defecto del tipo T.

Por ejemplo, si tenemos:

[<sup>©</sup> Ricardo Pérez López \(IES Doñana, curso 2023/2024\)](https://pro.iesdonana.org) 19

```
jshell> String s = new String[] { "hola", "pepe", "juan", "maría", "antonio" }
s ==> String[5] { "hola", "pepe", "juan", "maría", "antonio" }
```
Creamos un nuevo *array* con menos elementos:

```
jshell> Arrays.copyOf(s, 2)
$2 ==> String[2] { "hola", "pepe" }
```
Creamos otro *array* con más elementos:

```
jshell> Arrays.copyOf(s, 7)
$3 ==> String[7] { "hola", "pepe", "juan", "maría", "antonio", null, null }
```
Los nuevos elementos toman el valor **null**, que es el valor por defecto para los tipos referencia.

#### <span id="page-19-0"></span>**3.12. Comparación de** *arrays*

Para comprobar si dos *arrays* a1 y a2 son iguales, podríamos usar:

- **–** a1 == a2, pero no resulta muy adecuado porque ya sabemos que lo que comprueba es si son **idénticos**.
- **–** a1.equals(a2), pero tampoco resulta adecuado porque la implementación del método equals en los *arrays* es la que se hereda de la clase Object, la cual es idéntica a a1 == a2.

```
jshell> String[] s = new String[] { "hola", "pepe", "juan" };
s ==> String[3] { "hola", "pepe", "juan" }
jshell> String[] w = s.clone();
w ==> String[3] { "hola", "pepe", "juan" }
jshell> s == w$3 ==> false
jshell> s.equals(w)
$4 ==> false
```
#### <span id="page-19-1"></span>**3.12.1. Arrays.equals**

La mejor opción para comparar dos *arrays* es usar el método equals de la clase java.util.Arrays.

El método Arrays.equals está sobrecargado para poder comparar *arrays* de cualquier tipo primi‐ tivo.

Además, es un método genérico (ya veremos en su momento lo que eso significa), lo que le permite comparar *arrays* de cualquier tipo referencia.

Las signaturas de los métodos equals siguen el siguiente esquema:

```
static boolean equals(T[] a, T[] a2)
static boolean equals(T[] a, int aFromIndex, int aToIndex, T[] b,
                     int bFromIndex, int bToIndex)
```
donde T es el tipo de los elementos del *array* original.

#### Ejemplo de uso:

```
jshell> int[] a = new int[] { 4, 2, 6 };
a \implies \text{int}[3] \{4, 2, 6\}jshell> int[] b = new int[] { 4, 2, 6 };
b == int[3] { 4, 2, 6 }
jshell> a.equals(b)
$3 ==> false
jshell> Arrays.equals(a, b)
$4 ==> true
```

```
jshell> String[] s = new String[] { "hola", "pepe", "juan" };
s ==> String[3] { "hola", "pepe", "juan" }
jshell> Arrays.equals(s, a)
| Error:
| no suitable method found for equals(java.lang.String[],int[])
| method java.util.Arrays.equals(long[],long[]) is not applicable
| (argument mismatch; java.lang.String[]
         cannot be converted to long[])
      method java.util.Arrays.equals(int[],int[]) is not applicable
| (argument mismatch; java.lang.String[]
         cannot be converted to int[])
      [...]
| method java.util.Arrays.<T>equals(T[],T[],
             java.util.Comparator<? super T>) is not applicable
        | (cannot infer type-variable(s) T
          (actual and formal argument lists differ in length))
| method java.util.Arrays.<T>equals(T[],int,int,T[],int,int,
             java.util.Comparator<? super T>) is not applicable
        | (cannot infer type-variable(s) T
          (actual and formal argument lists differ in length))
  Arrays.equals(s, a)
   | ^-----------^
```
### <span id="page-20-0"></span>**3.13.** *Arrays* **multidimensionales**

Se denomina **dimensión** de un *array* al número de índices que se necesitan para acceder a un ele‐ mento del *array*.

Los *arrays* que hemos visto hasta ahora necesitan un único índice para acceder a cada uno de sus elementos, por lo que su dimensión es 1.

A los *arrays* de dimensión 1 también se les denominan *arrays* **unidimensionales**.

Los *arrays* de dimensión mayor que 1 se denominan, genéricamente, *arrays* **multidimensionales**.

Esos *arrays* necesitan más de un índice para acceder a sus elementos individuales.

Los *arrays* multidimensionales más habituales son los de dimensión 2 (también llamados *arrays* **bidi‐ mensionales**) y de dimensión 3 (*arrays* **tridimensionales**).

[<sup>©</sup> Ricardo Pérez López \(IES Doñana, curso 2023/2024\)](https://pro.iesdonana.org) 21

#### <span id="page-21-0"></span>**3.13.1. Declaración**

En Java, los *arrays* multidimensionales se forman internamente haciendo que los elementos de un *array* sean, a su vez, otros *arrays*.

Es decir: en Java, los *arrays* multidimensionales son *arrays* de *arrays*.

Por tanto, al declarar un *array* tenemos que usar una sintaxis equivalente a la que hemos usado hasta ahora, pero usando tantas parejas de corchetes como sean necesarios.

Por ejemplo, la siguiente sentencia declara una variable  $x$  como una variable que puede contener un *array* bidimensional donde sus elementos son enteros:

int[][] x;

Cuando la variable apunte a un *array* de ese tipo, se podrá acceder a cada uno de sus elementos indicando dos índices, cada uno entre un par de corchetes:

System.out.println(x[4][3]);

En este caso, tenemos un *array* bidimensional.

Los *arrays* bidimensionales se pueden representar como una **matriz** de elementos organizados en filas y columnas.

Esos elementos se pueden almacenar por filas:

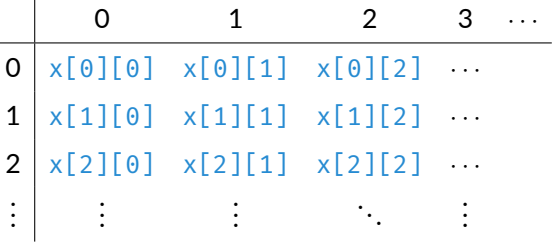

O por columnas:

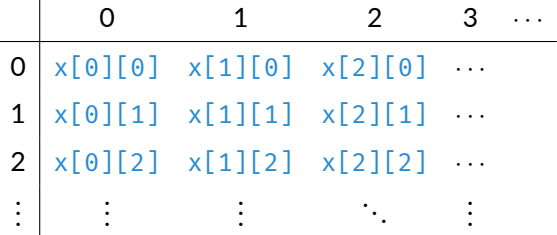

#### <span id="page-22-0"></span>**3.13.2. Creación**

Al crear un *array* multidimensional tenemos que indicar, al menos, el tamaño de la primera dimensión del *array*:

```
jshell> new int[4][]
$1 ==> int[4][] { null, null, null, null }
```
Podemos indicar el tamaño de más dimensiones, siempre en orden de izquierda a derecha:

```
jshell> new int[4][3]
$12 == > int[4][] { int[3] { 0, 0, 0 } }{ int[3] { 0, 0, 0 } }int[3] { 0, 0, 0 }, int[3] { 0, 0, 0 } }
```
#### <span id="page-22-1"></span>**3.13.3. Inicialización**

La inicialización de un *array* multidimensional se hace de forma análoga a la de un *array* unidimen‐ sional:

```
jshell> new int[][] { null, null, null, null }
$1 ==> int[4][] { null, null, null, null }
jshell> new int[][] { null, new int[] { 4, 2, 3 }, null, null }
$2 ==> int[4][] { null, int[3] { 4, 2, 3 }, null, null }
```
En éste último caso, podemos hacer:

```
jshell> int[][] x = new int[][] { null, new int[] { 4, 2, 3 }, null, null }
x ==> int[4][] { null, int[3] { 4, 2, 3 }, null, null }
jshell> x[0]
$2 == > nulljshell> x[1]
$3 == > int[3] {4, 2, 3}jshell> x[1][2]
$4 == > 3
```
La inicialización de los *subarrays* (los *arrays* contenidos dentro de otros *arrays*) también se puede hacer de forma simplificada.

Es decir, en lugar de hacer:

**new** int[][] { **null**, **new** int[] { 4, 2, 3 }, **null**, **null** }

se puede hacer:

**new** int[][] { **null**, { 4, 2, 3 }, **null**, **null** }

Por ejemplo, la siguiente matriz:

[<sup>©</sup> Ricardo Pérez López \(IES Doñana, curso 2023/2024\)](https://pro.iesdonana.org) 23

```
\sqrt{ }

 2 9 4
 7 5 3
 6 1 8
           1
```
se puede representar por filas con el siguiente *array* bidimensional:

**new** int[][] { { 2, 9, 4 }, { 7, 5, 3 }, { 6, 1, 8 } }

o de esta forma sintácticamente equivalente pero más fácil de leer:

**new** int[][] { { 2, 9, 4 },  $\{7, 5, 3\},$  $\{6, 1, 8\}$ 

#### <span id="page-23-0"></span>**3.13.4. Arrays.deepEquals**

El método Arrays.equals sirve para comprobar si dos *arrays* son iguales, pero sólo funciona con *arrays* unidimensionales.

En cambio, el método Arrays.deepEquals permite comprobar si dos *arrays* multidimensionales son iguales:

```
jshell> int[][] x = new int[][] { null, new int[] { 4, 2, 3 }, null, null }
x ==> int[4][] { null, int[3] { 4, 2, 3 }, null, null }
jshell> int[][] y = new int[][] { null, new int[] { 4, 2, 3 }, null, null }
y ==> int[4][] { null, int[3] { 4, 2, 3 }, null, null }
jshell> Arrays.equals(x, y)
$3 ==> false
jshell> Arrays.deepEquals(x, y)
$4 ==> true
```
# **Bibliografía**

Gosling, James, Bill Joy, Guy L. Steele, Gilad Bracha, and Alex Buckley. 2014. *The Java® Language Specification*. Java SE 8 edition. Upper Saddle River, NJ: Addison‐Wesley.